## Quick Reference Sheet

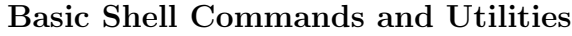

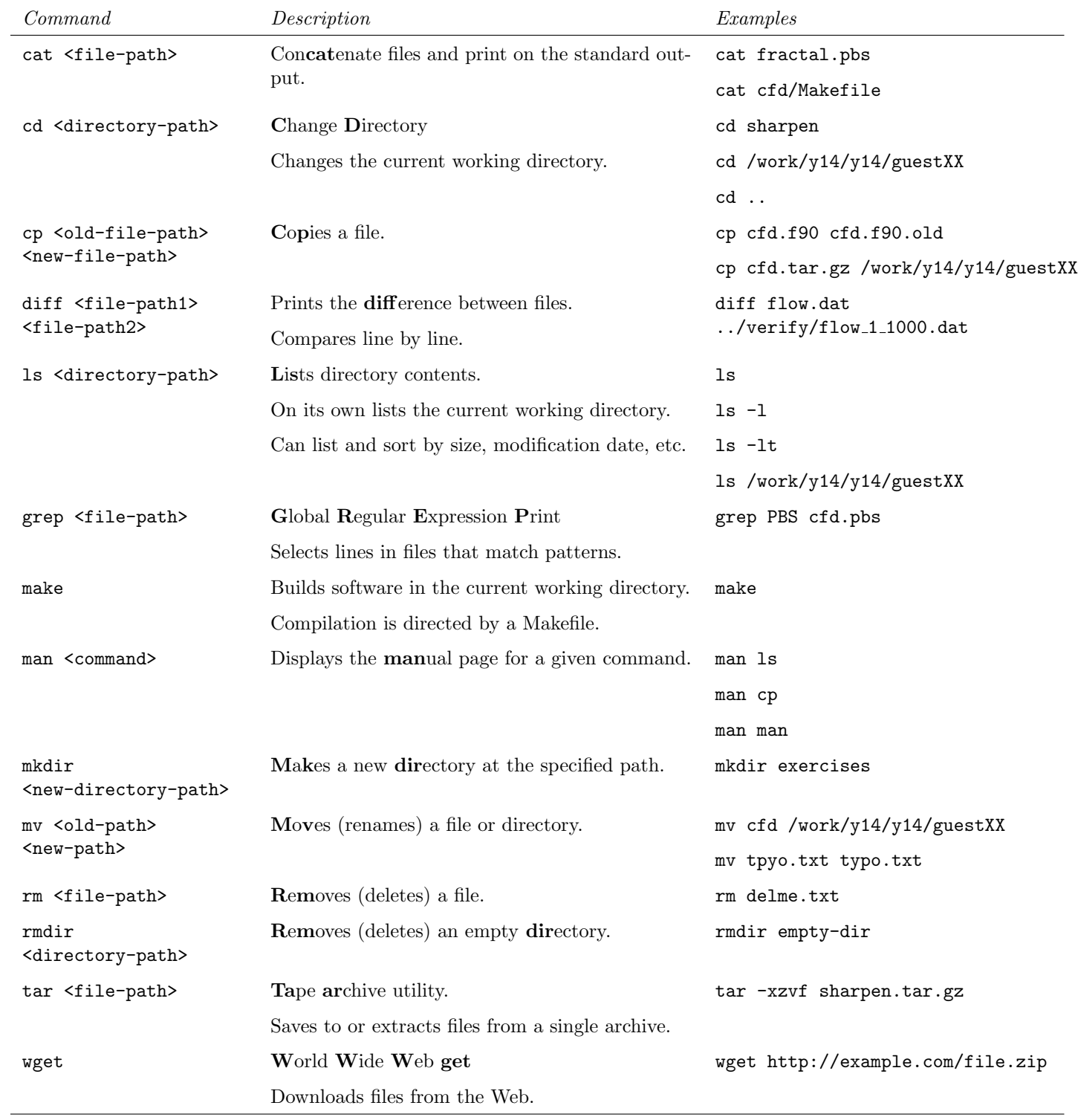

## Paths

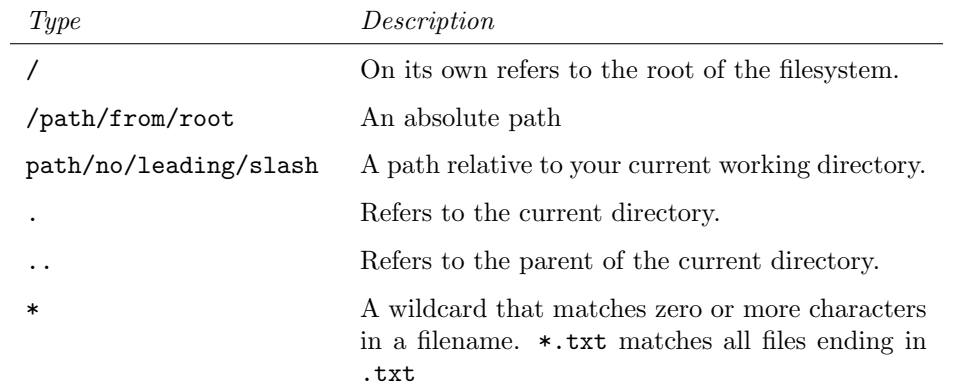

## Text Editors

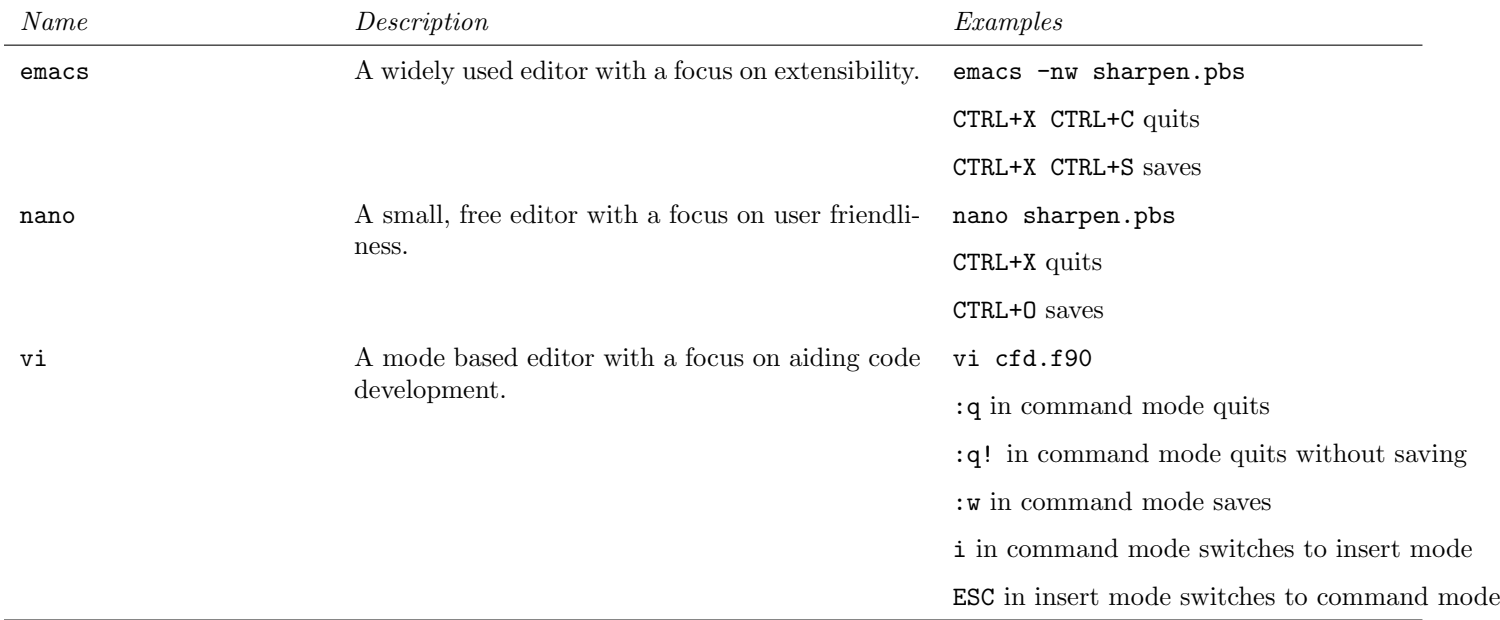

## PBS Commands

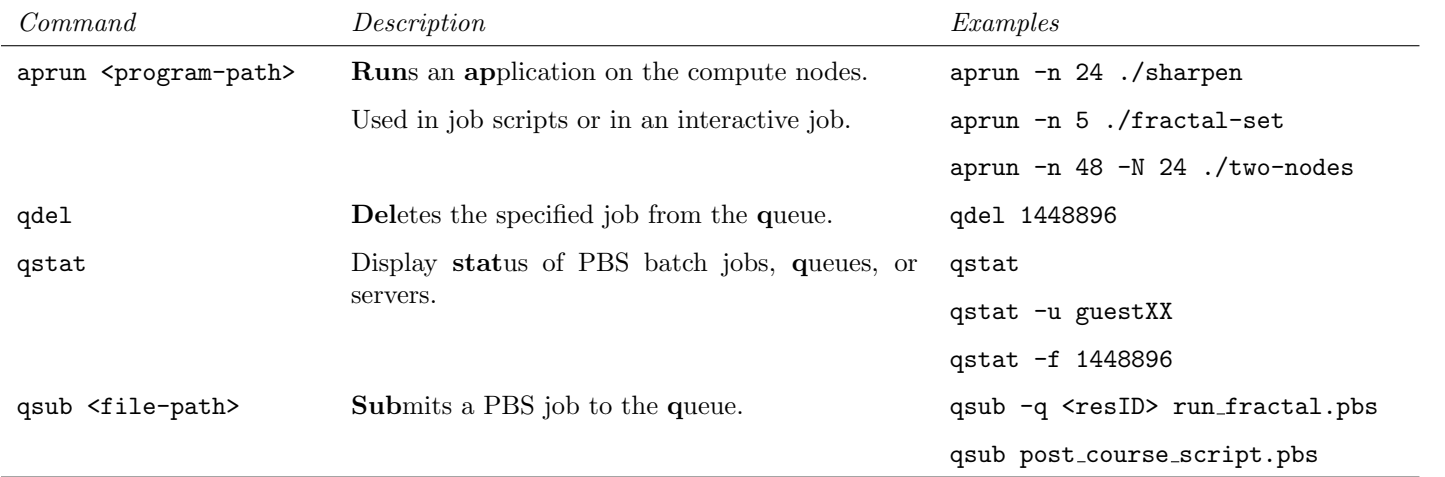